# 1 Um documento em Markdown

### 1.1 Sobre o Markdown

O Markdown é uma linguagem de marcação muito simples, desenvolvida por John Gruber.

A ideia básica por trás da linguagem é fazer com que o escritor se preocupe mais com o conteúdo do texto do que com a formatação.

#### 1.2 Mais um título

Aqui vamos tentar descrever uma análise.

### 1.3 Simulando variáveis aleatórias

No R podemos simular valores de uma distribuição normal padrão através da função rnorm().

Seja  $X \sim N(0, 1)$ , então para gerar 30 valores dessa variável aleatório normal, fazemos

> (x <- rnorm(30))

[1] 0.2666528 0.8346728 -0.9044872 -1.8580406 0.6094493 2.3475377 [7] -0.1716590 -1.4546268 -0.3508387 -0.8704386 -0.5282742 0.4109944 [13] -1.1312329 -1.1982299 0.2123786 -0.3140455 -0.1301582 0.6446011 [19] 0.4124025 0.9299942 1.1117137 0.1863256 0.4041974 -0.6206467 [25] -1.1469357 -0.1137552 -0.3499753 -1.4061662 -0.8155502 -1.1988132

## 1.4 Comentários

Com o resultado dessa simulação, podemos calcular a média e a variância dessa VA  $X$  para conferir se o resultado fica próximo de 0 e 1, respectivamente.

#### 1.5 Visualização

Também podemos fazer um histograma dessa VA  $X$  simulada A média de  $X$  é -0.206.

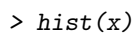

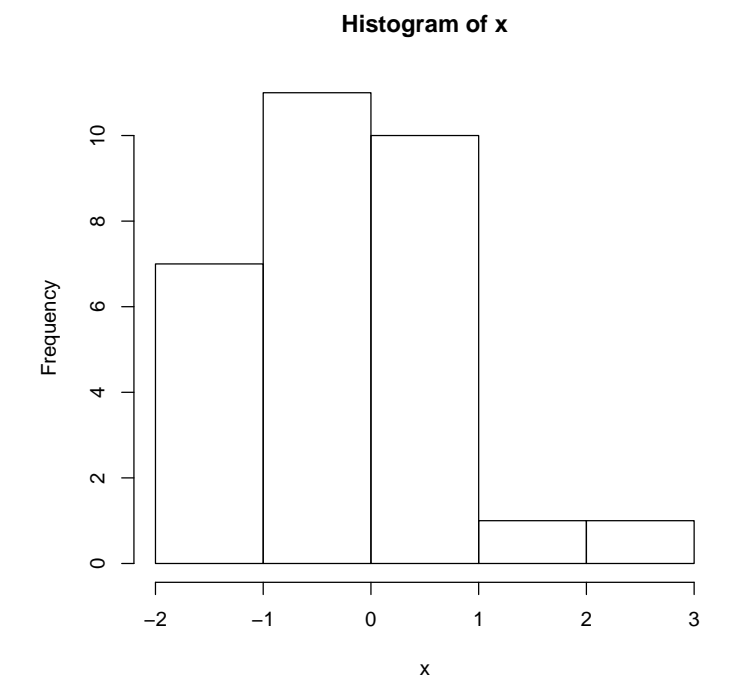